## **WYKONYWANIE ZWROTÓW NA PODSTAWIE DOKUMENTÓW WZ (PW NA PODSTAWIE WZ)**

Poniższy skrypt opisuje funkcjonalność pozwalającą na wygenerowanie dokumentu PW na podstawie dokumentu WZ (tzw. zwrot do WZ). W celu wykonania operacji zwrotu Wz, musimy "ustawić" się na dokumencie do którego zwrot chcemy wykonać.

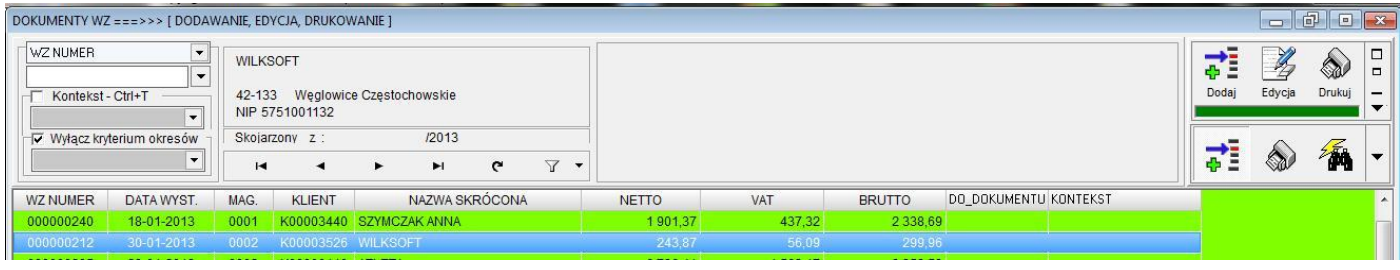

Oczywiście dokument WZ nie może być "skojarzony" już z jakimś innym dokumentem (w celu odszukania dokumentów nie "skojarzonych" jeszcze z żadnym innym dokumentem możemy użyć opcji filtrowania dokumentów jak pokazano na poniższym zrzucie)

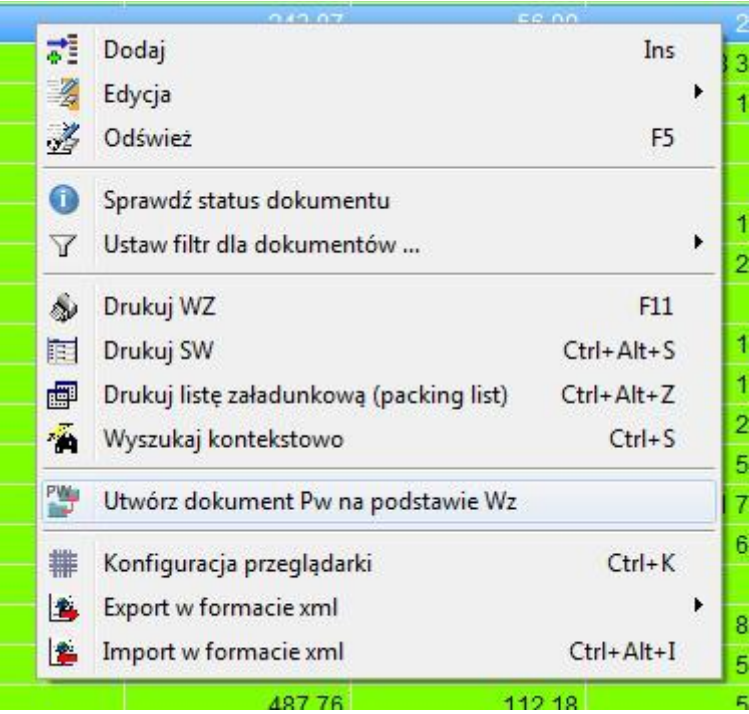

Po wybraniu określonego dokumentu i uaktywnieniu opcji "**Utwórz dokument Pw na podstawie Wz**" program zapyta nas, czy chcemy wykonać żądaną operacje.

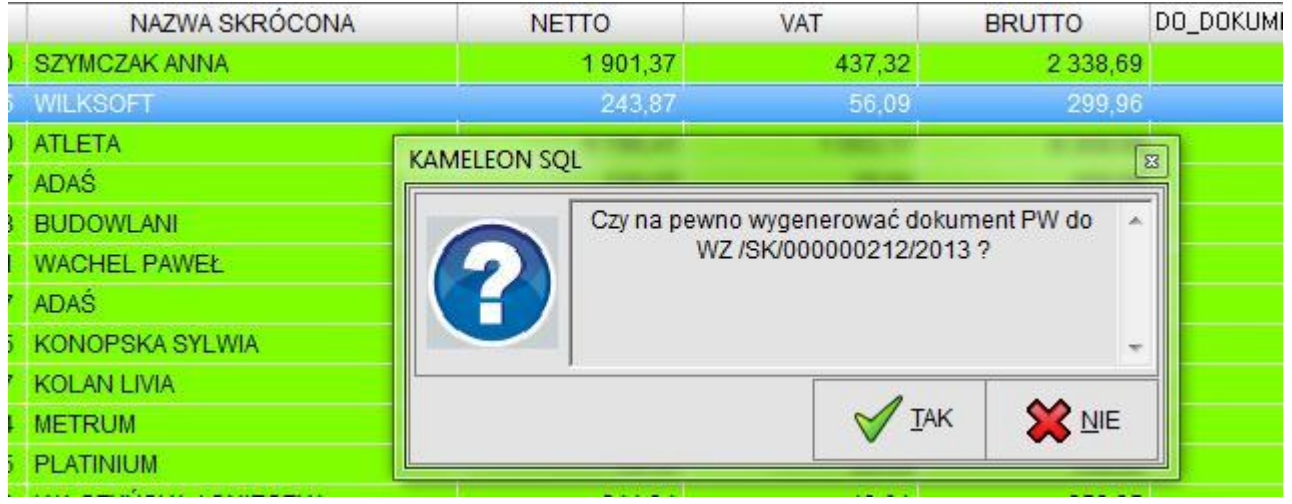

Po potwierdzeniu twierdzącym potwierdzeniu powyższego komunikatu, program automatycznie wygeneruje dokument PW na podstawie wskazanego dokumentu WZ i poinformuje nas o tym poniższym komunikatem.

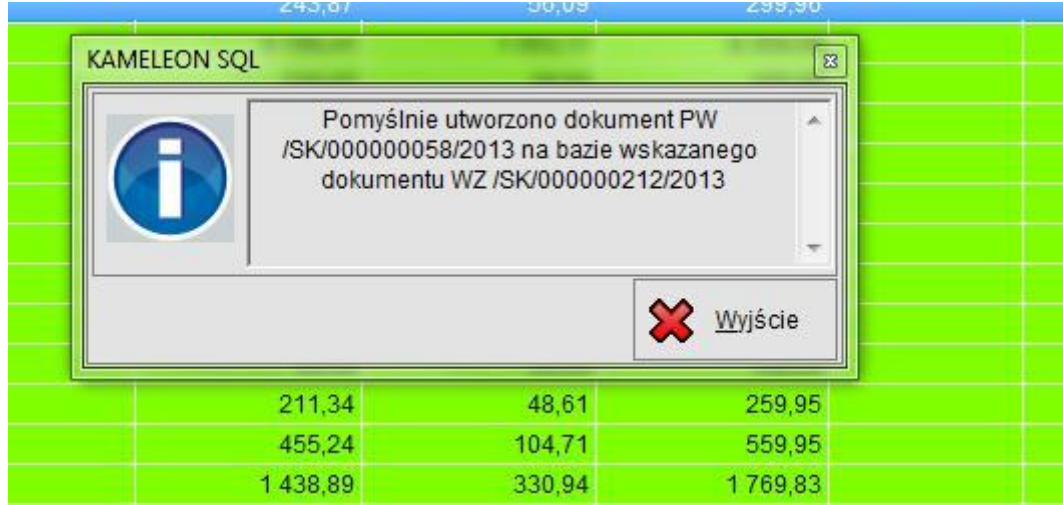

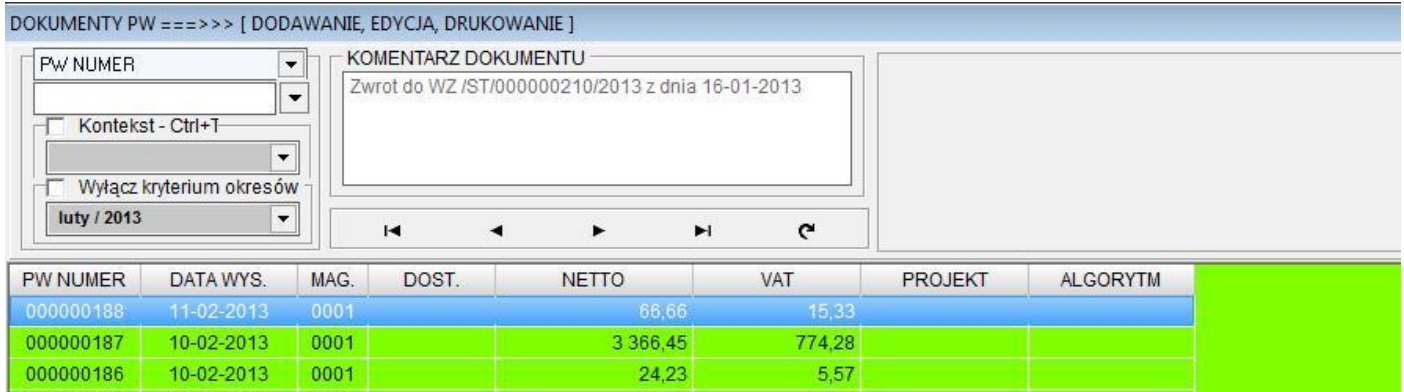